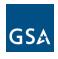

kahi

Click the course link to register for the date and time of your choice.

| Course Name                                           | Course Description                                                                                                    | Date Offered | Course Times | Course Duration | Audience                                                                                |
|-------------------------------------------------------|----------------------------------------------------------------------------------------------------|--------------|--------------|-----------------|-----------------------------------------------------------------------------------------|
| Welcome, Introduction, Navigation, and Communications | Welcome, review of user interface components, including app bar, project navigation, opening apps, list, detail and split views, setting up the user profile, Project Title Bar, Getting Started page, and Communications app.                                                                                                    | Tue 8/6/24   | 11:00 AM ET  | 60 min          | All GSA Kahua Users<br>All External Vendors<br>Customers                                |
| Projects App and Project Directory                    | Project Navigation, Project Types Overview and Rules, manual project creation, work with project data and processes. We will also cover various integrations and how they will affect project data (Buildings, Leases, Agency Bureau, IRIS Work Items, and RETA Work Requests will be covered during this session). This session also covers adding project team members to the project using the Project Directory app and the Kahua user account request process. | Tue 8/6/24   | 12:30 PM ET  | 60 min          | ODC and Leasing PMs<br>ODC/OCA SMEs<br>Facilities SMEs<br>Portfolio<br>Acquisition      |
| Milestones and Schedules                              | Discuss the differences between Milestones and Schedules. Discuss how Milestones are created based on Project Templates, interact with other systems and how they are managed and updated.  Discuss how Schedules are created based on Project Templates and how they are managed and updated.                                                                                                    | Tue 8/6/24   | 2:00 PM ET   | 60 min          | ODC and Leasing PMs<br>ODC/OCA SMEs<br>Portfolio<br>Acquisition<br>External Vendors     |
| RFIs and Media Manager                                | Create, submit, and respond to an RFI. This course will also cover the use of the Media Manager app.                                                                                                    | Wed 8/7/24   | 11:00 AM ET  | 60 min          | ODC and Leasing PMs ODC/OCA SMEs Facilities SMEs Acquisition External Vendors Customers |
| Packaged Submittals                                   | Learn how to use Kahua to create Submittal Items and Submittal Packages.                                                                                                    | Wed 8/7/24   | 12:30 PM ET  | 60 min          | ODC and Leasing PMs ODC/OCA SMEs Facilities SMEs Acquisition External Vendors Customers |

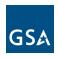

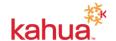

Click the course link to register for the date and time of your choice.

| Course Name                            | Course Description                                                                                                    | Date Offered | Course Times | Course Duration | Audience                                                                                          |
|----------------------------------------|----------------------------------------------------------------------------------------------------|--------------|--------------|-----------------|---------------------------------------------------------------------------------------------------|
| File Manager                           | Learn how to use Kahua's File Manager app to upload documents and drawings.                                                                                                    | Thu 8/8/24   | 11:00 AM ET  | 60 min          | ODC and Leasing PMs ODC/OCA SMEs Facilities SMEs Portfolio Acquisition External Vendors Customers |
| Design Review Part 1                   | Upload documents to File Manager, perform the QA Check, and process the documents into the Design Review app. <b>Pre-requisite Course: File Manager</b>                                                        | Thu 8/8/24   | 12:30 PM ET  | 30 min          | ODC and Leasing PMs<br>ODC/OCA SMEs<br>Facilities SMEs<br>External Vendors                        |
| Design Review Part 2                   | Review documents in the Design Review app, provide a review status, manage design review comments, and close out the design review set. <b>Pre-requisite</b> Course: File Manager                              | Thu 8/8/24   | 2:00 PM ET   | 60 min          | ODC and Leasing PMs<br>ODC/OCA SMEs<br>Facilities SMEs<br>External Vendors                        |
| Reporting and Dashboards               | Learn how to create a basic dashboard, customize a log view, and review reporting options.                                                                                                    | Tue 8/13/24  | 11:00 AM ET  | 60 min          | ODC and Leasing PMs ODC/OCA SMEs Facilities SMEs Portfolio Acquisition External Vendors           |
| Baseline Obligations                   | This session will show the users how to use the Baseline Obligations application to track project baseline obligations.                                                                                        | Tue 8/13/24  | 12:30 PM ET  | 30 min          | ODC PMs<br>Leasing PMs                                                                            |
| Estimates, Funding, and Work Breakdown | Create a Uniformat Planning Estimate. Discuss how Estimates are created and integrated from IRIS and RETA.  Use the Work Breakdown to review how the newly created Estimate affects the project health report. | Tue 8/13/24  | 2:00 PM ET   | 60 min          | ODC and Leasing PMs<br>Portfolio                                                                  |

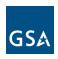

kahua

Click the course link to register for the date and time of your choice.

| Course Name                   | Course Description                                                                                                    | Date Offered | Course Times | Course Duration | Audience                                                                                |
|-------------------------------|----------------------------------------------------------------------------------------------------|--------------|--------------|-----------------|-----------------------------------------------------------------------------------------|
| Risk Register                 | Learn how to create a Risk Register, which can be used to identify project risk, score the risks, and identify mitigation and remediation plans. Discuss how to assign risk register action items to stakeholders. | Wed 8/14/24  | 11:00 AM ET  | 30 min          | ODC and Leasing PMs<br>OCD/OCA SMEs<br>Facilities SMEs                                  |
| Sustainability                | Demonstrate the process of capturing Sustainability information in Kahua and review the Sustainability Fact Sheet.                                                                                                 | Wed 8/14/24  | 2:00 PM ET   | 45 min          | ODC and Leasing PMs<br>ODC/OCA SMEs<br>Facilities SMEs<br>External Vendors              |
| Meetings and Action Items App | Use the Meetings app to create meetings, capture meeting minutes, and assign meeting action items.  Overview of the Action Items App.                                                                              | Thu 8/15/24  | 11:00 AM ET  | 60 min          | ODC and Leasing PMs ODC/OCA SMEs Facilities SMEs Acquisition External Vendors Customers |

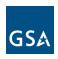

kahua

Click the course link to register for the date and time of your choice.

| Course Name                      | Course Description                                                                                                    | Date Offered | Course Times | Course Duration | Audience  |
|----------------------------------|----------------------------------------------------------------------------------------------------|--------------|--------------|-----------------|-----------|
| Kahua Customer Outreach Training | Get a Customer User point of view logging in and navigating Kahua. Learn how to respond to a task, run a report and how customers can contribute to a project.  Pre-requisites course: Welcome, Introduction, Navigation, and Communications | Tue 8/27/24  | 2:00 PM ET   | 60 min          | Customers |